## Управление образования Благовещенского района

Муниципальное автономное общеобразовательное учреждение «Центр дополнительного образования детей Благовещенского района»

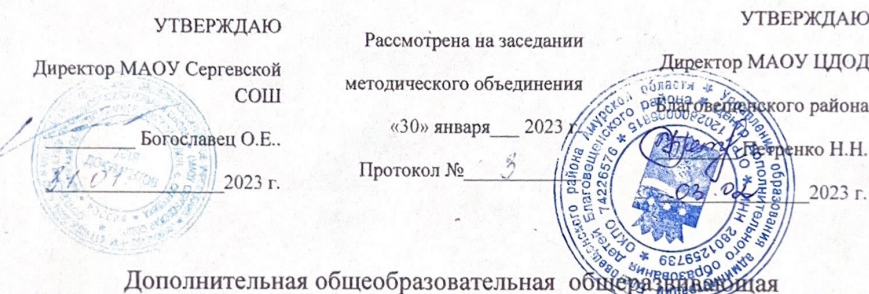

#### «ОСНОВЫ КОМПЬЮТЕРНОЙ ГРАМОТНОСТИ»

программа

Технической направленности

Возраст обучающихся: 8-12 лет

Срок Реализации: 1 год

Уровень программы: базовый

Форма реализации: сетевая

Автор-составитель: Сиянова Елена Анатольевна, педагог дополнительного образования.

с. Волково, 2023 г.

# СОДЕРЖАНИЕ

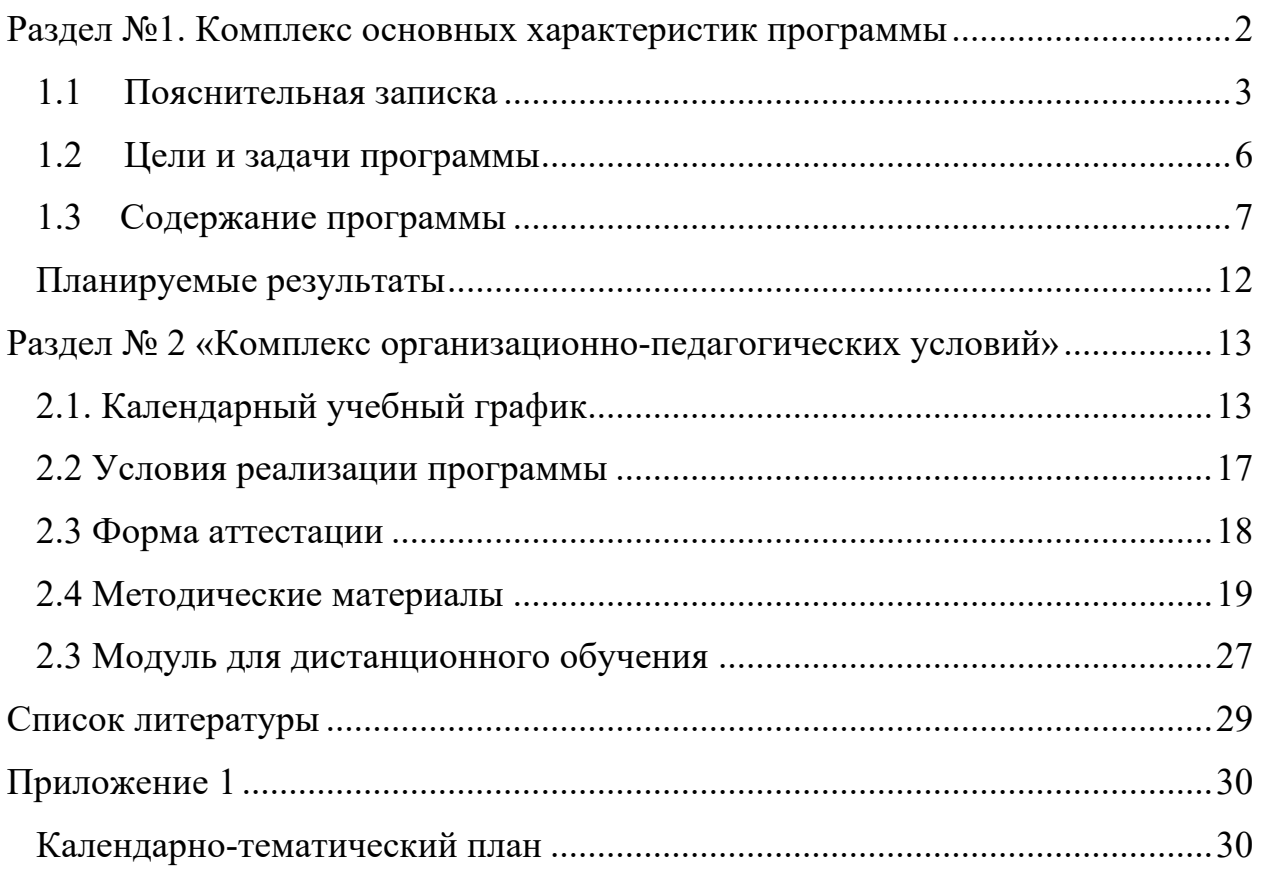

## **Раздел №1. Комплекс основных характеристик программы**

Дополнительная общеобразовательная общеразвивающая программа технической направленности «Основы компьютерной грамотности» разработана в соответствии с:

- Федеральным законом от 29.12.2012 г. № 273-ФЗ «Об образовании в Российской Федерации»;

- Концепцией развития дополнительного образования детей, утвержденная распоряжением Правительства Российской Федерации от 04.09.2014 № 1726-р «Об утверждении Концепции развития дополнительного образования детей»;

- Приказом Министерства просвещения Российской Федерации от 03.09.2019 № 476 «Об утверждении Целевой модели развития региональных систем дополнительного образования детей»;

- Постановлением Главного государственного санитарного врача Российской Федерации от 28.09.2020 № 28 "Об утверждении санитарных правил СП 2.4. 3648-20 "Санитарно-эпидемиологические требования к организациям воспитания и обучения, отдыха и оздоровления детей и молодежи". (Зарегистрирован 18.12.2020 № 61573);

- Приказом Министерства просвещения Российской Федерации от 27.07.2022 г. № 629 «Об утверждении Порядка организации и осуществления образовательной деятельности по дополнительным общеобразовательным программам»;

- Стратегией развития воспитания в Российской Федерации до 2025 года. Распоряжение Правительства Российской Федерации от 29 мая 2015 г. № 996-р;

- Постановлением "О внедрении системы персонифицированного финансирования дополнительного образования детей в Амурской области";

- Постановлением "Об утверждение и Правил персонифицированного финансирования дополнительного образования детей в Благовещенском районе";

- Уставом МАОУ Сергеевской СОШ;

- Уставом МАОУ ЦДОД Благовещенского МО.

#### 1.1 Пояснительная записка

Программа имеет техническую направленность и соответствует базовому уровню. Данная образовательная программа направлена на развитие детей младшего и среднего школьного возраста в области информатики, изучение общих принципов устройства и работы компьютера, развитие умения работать с прикладными офисными программами, поэтому ее можно отнести к базовому уровню.

Большинство ребят воспринимают компьютер как интересную, но сложную игрушку, либо как средство труда узких специалистов. Предназначение данной программы состоит в том, чтобы показать детям, что сегодня работать с компьютером (а не только играть) может практически любой человек. При приеме на работу сейчас повсеместно предъявляются требования знания ПК. Очевидно, что к тому времени, когда сегодняшние школьники окончат школу, шансов найти работу у тех, кто не научился работать с компьютером, будет крайне мало.

Компьютерная грамотность включает в себя понимание общих принципов устройства и работы компьютера, умение работать с прикладными офисными программами: текстовым (Word), графическим редакторами, а также четкое представление о файловой структуре операционных систем компьютера и умение работать хотя бы с одной из них. Далее предлагается освоение программ: редактор таблиц (Excel), презентация PowerPoint.

Также осуществляется самостоятельное изучение новинок программного обеспечения, после чего учащиеся и педагог вместе анализируют данную тему (дети сами выбирают тему занятия, самостоятельно к нему готовятся, являются инициаторами обсуждения именно той программы, которая им интересна).

Большинство людей, работающих  $3a$ компьютерами, He являются программистами. Они обычные пользователи. Но уж если быть пользователем, то надо быть грамотным пользователем. В этой программе уделяется внимание именно этим аспектам работы с компьютером - грамотному и рациональному пользованию компьютером.

Актуальность программы состоит в том, что она готовит учащихся к программно-технической деятельности и позволяет более уверенно чувствовать себя

при работе с персональным компьютером (ПК). Персональный компьютер уже давно превратился в доступный инструмент работы с информацией, такой как карандаш, ручка или калькулятор. В наше время практически не осталось сфер деятельности, в которых не применялись бы компьютеры.

Современный человек должен уметь использовать имеющиеся в  $er<sub>o</sub>$ распоряжении средства вычислительной техники, информационные ресурсы для автоматизации трудоёмких операций, связанных с подготовкой документов, организацией документооборота. Программа дополнительного образования «Основы компьютерной грамотности» предоставляет учащимся возможность получить специальные знания и навыки работы на компьютере.

Новизна программы заключается в том, что она не только дополняет знания и расширяет круг практических навыков учащихся в области информатики, но предусматривает индивидуальное творчество в наиболее интересных и полезных направлениях: работа в текстовом редакторе Word, в графическом редакторе Paint, в программе PowerPoint.

Педагогическая целесообразность реализации настоящей программы в её ориентировании на практические умения, которым в школе уделяется недостаточно внимания. Программа позволяет приобрести устойчивые навыки работы на персональном компьютере, обеспечивает развитие внимания, памяти, мышления, познавательного интересов у учащихся.

Отличительная особенность программы. Программа дополнительного образования «Основы компьютерной грамотности» разработана с учётом образовательных потребностей учащихся, их родителей и социума. Содержание программы подобрано таким образом, чтобы в полном объёме использовать возможности оборудования Центра образования цифрового и гуманитарного профилей «Точка роста», на базе которого реализуется программа.

Большое значение на занятиях объединения уделяется созданию условий для повышения познавательного интереса к учебным предметам через такие формы работы, как:

- интеллектуальные игры в электронном виде;

 $\overline{4}$ 

- конкурсы;

- творческие проекты.

#### **Направленность:** техническая

**Уровень:** базовый

**Адресат программы**: обучающиеся 8-12 лет, желающие освоить прикладные программы, научиться рационально использовать возможности информационных технологий, компьютера. Дети 8-12 лет имеют свои психологические особенности. В этом возрасте наиболее значимыми мотивами являются:

- «потребности во внешних впечатлениях», которые реализуются при участии взрослого, его поддержке и одобрении, что способствует созданию климата эмоционального благополучия;

- потребность, настойчивое стремление стать школьником: познавательная потребность, выражающаяся в желании приобретать новые знания;

- потребность в общении, принимающая форму желания выполнять важную общественно значимую деятельность, имеющую значение не только для него самого, но и для окружающих взрослых.

#### **Краткая характеристика обучающихся:**

Группа комплектуется на добровольных началах. Группа разновозрастная. Состав постоянный. При проведении занятий учитываются индивидуально-психологические особенности обучающихся: уровень развития восприятия, объем памяти, способность к творческой деятельности. При проведении занятий учитываются уровень владения знаниями по информатике, уровень навыков пользователя ПК. Возможно обучение по индивидуальному маршруту.

**Форма обучения**: очная, возможно применение дистанционных технологий.

**Срок обучения**: 1 год

**Объем программы**: 68 часов

**Режим занятий**: 2 раза в неделю, продолжительность занятия – 45 минут

В процессе занятий темы учебного плана, а также отведенное на них время могут меняться:

- в связи с развитием компьютеров и программного обеспечения;

- с появлением новых устройств;

- по итогам анкетирования, выявляющего познавательный интерес учащихся к той или иной теме обучения;

- с учетом скорости и качества усвоения учебного материала конкретной группой учащихся.

## **Особенности организации образовательного процесса:**

Формы организации учебных занятий:

- практикум;
- урок-консультация;
- урок-соревнование;
- выставка;
- урок проверки и коррекции знаний и умений.

## **Организационные формы обучения**.

Обучение проходит в групповой форме с использованием онлайн и офлайн форм дистанционного обучения.

## **Режим занятий, периодичность и продолжительность**

Всего программой предусмотрено 68 часов. Один академический час равен 45 минут. Еженедельно дети осваивают 2 ак. ч.

## **Место и сроки проведения.**

Место проведения: МАОУ Сергеевская СОШ.

Срок реализации: с 27.09.23 по 07.06.24 г

**Наполняемость группы: до** 20 человек.

## **1.2 Цели и задачи программы**

*Цель программы –* обучение учащихся основам компьютерной грамотности.

В ходе достижения этой цели решаются следующие **задачи:**

## *Задачи обучения:*

- развитие интереса детей в области информационных технологий;
- обучение работе с операционной системой Windows
- знакомство с принципами работы компьютерной техники;
- формирование навыков самостоятельной работы с литературой;

• обучение работе с популярными прикладными программами;

## *Воспитательные задачи:*

• воспитание чувства ответственности за результаты своего труда; формирование установки на позитивную социальную деятельность в информационном обществе, на недопустимость действий, нарушающих правовые, этические нормы работы с информацией;

• воспитание у детей чувства причастности к своему народу, его истории и культуре;

• развитие коммуникативных навыков с учетом психофизических особенностей обучающихся;

• воспитание трудолюбия и самодисциплины;

• воспитание умения работать в команде, согласовывая свои действия с действиями других детей;

## *Развивающие задачи:*

• развитие алгоритмического мышления, способностей к формализации, элементов системного мышления);

- развитие творческой инициативы, самостоятельности;
- развитие образного мышления, желания импровизировать;
- развитие концентрации внимания;
- помощь в социальной адаптации

## **1.3 Содержание программы**

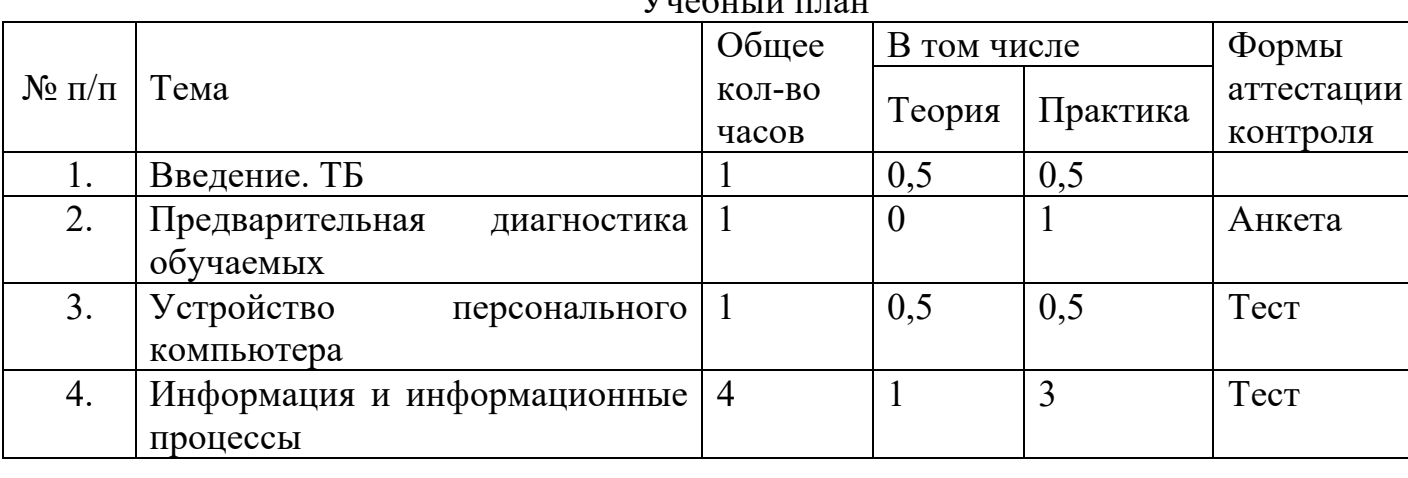

 $V_{\text{U}}$ обный плон

 $\mathbf H$ 

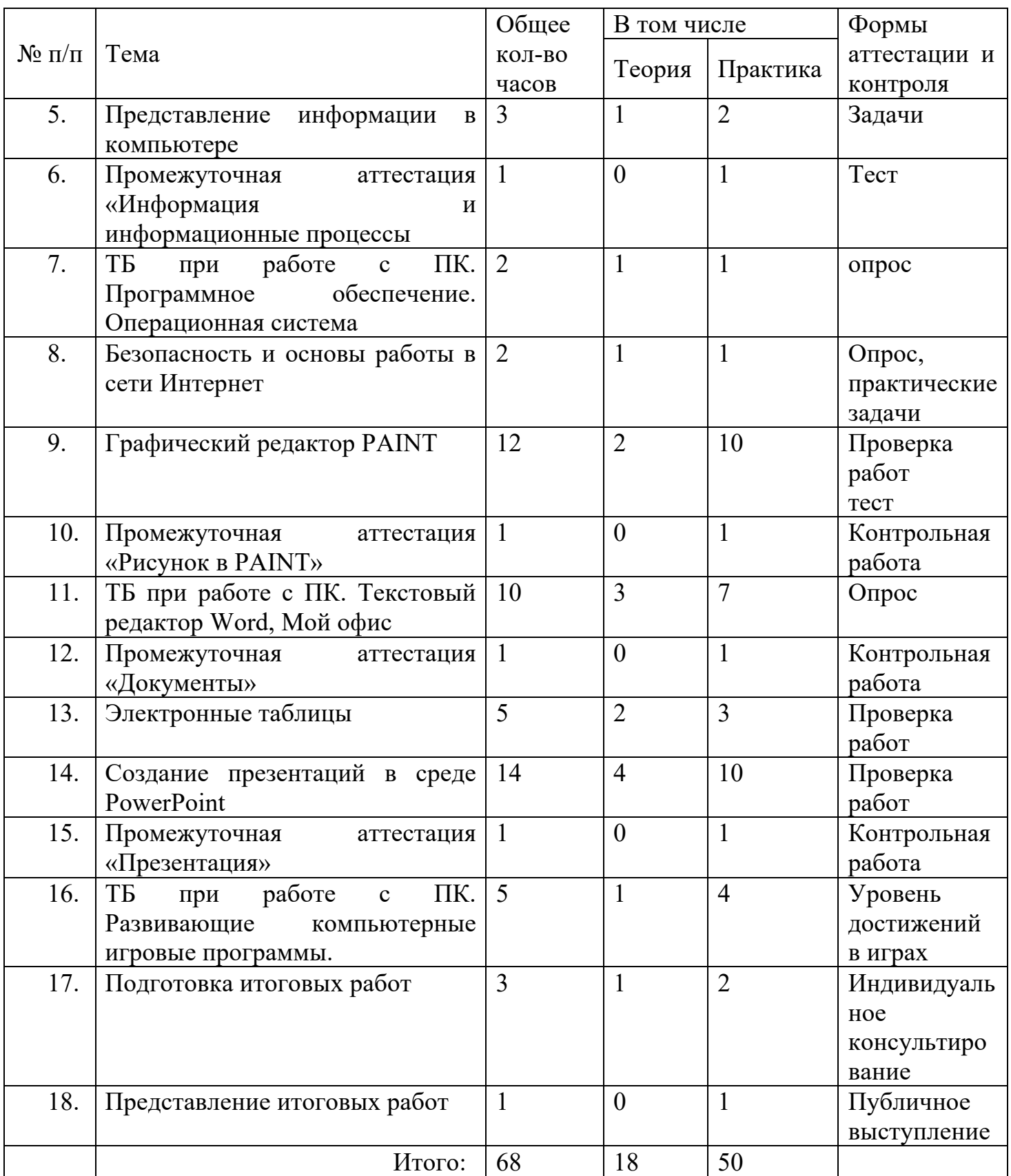

## Содержание программы

## *1. Введение.* (1 час)

Теория: Техника безопасности при работе с компьютером. Правила поведения в компьютерном классе. Знакомство с коллективом.

Практика: тренинг «Будем знакомы»

### *2. Предварительная диагностика обучающихся.* (1 час)

Практика: Опрос на тему: "Что я знаю о компьютере?". "Я и люди, которые меня окружают" - этика общения в коллективе, вопросы взаимопомощи и взаимовыручки.

Форма контроля: анкета

#### *3. Устройство персонального компьютера.* (1 час)

*Теория: Устройства, входящие в состав компьютера: основные, дополнительные. Принципы работы компьютера.* Принципы представления информации в компьютере.

1) Процессор

2) Указательные устройства - мышь, разновидности мышей, трекбол, джойстик.

3) Винчестер - понятие емкости, быстродействия, принцип работы, разновидности.

4) Мониторы, видеоадаптеры, понятие разрешения, пиксели.

5) Знакомство с различными средствами мультимедиа.

6) Клавиатура - назначение, виды клавиш, особые приемы работы с клавиатурой, комбинации клавиш.

Форма контроля: тест

### *4. Информация и информационные процессы.* (4 часа)

*Теория:* Понятие информации. Виды информации. Сбор, обработка и хранение информации.

Практика: Решение задач на обработку информации

Форма контроля: Решение задач

## *5. Представление информации в компьютере***.** (3 часа)

*Теория*: Системы счисления. Представление текстовой, числовой, графической, звуковой информации в компьютере.

Практика: Выполнение заданий по теме, использование калькулятора для решения задач по теме «Системы счисления».

Форма контроля: тест

*6.* **Промежуточная аттестация** (1 час, тест)

## *7. ТБ. Программное обеспечение. Операционная система.* (2 часа)

Теория: Что такое операционная система

Практика: Знакомство с операционной системой Windows. Объекты Windows. Рабочий стол, элементы рабочего стола - ярлыки, значки, Панель задач, Панель Office. Работа с мышью, виды щелчков, виды контекстного меню. Окна, виды окон, элементы окна. Настройка рабочей среды Windows - настройка окон, рабочего стола (фоновый узор, фоновый рисунок, заставка).

ТБ: правила работы на компьютере, безопасность в сети.

Форма контроля: опрос

#### *8. Графический редактор Paint*. (12 часов)

Теория: Вид окна редактора, панель инструментов, настройка инструментов, создание рисунков.

Практика: выполнение рисунка по образцу, выполнение рисунка на заданную тему, выполнение рисунка на свободную тему.

Форма контроля: творческое задание «Фантазия»

*9.* Промежуточная аттестация «Рисунок в Paint» (1 час)

#### *10. ТБ. Текстовый редактор Word.* (10 часов)

*Теория: Знакомство* с текстовым редактором Word. Структура окна. Контекстное меню: виды, назначение, способы вызова. Способы передвижения по тексту, выделения содержимого документа. Замена, повтор, перенос, копирование, вырезание содержимого. Проверка грамматики и орфографии. Форматирование текста - виды и способы форматирования. Списки. Основы стилей, создание своего стиля. Создание и форматирование таблиц.

Практика: Способы передвижения по тексту, выделения содержимого документа. Замена, повтор, перенос, копирование, вырезание содержимого. Проверка грамматики и орфографии. Форматирование текста - виды и способы форматирования. Списки. Основы стилей, создание своего стиля. Создание и форматирование таблиц. Вставка клипов и рисунков.

Форма контроля: задание на работу с текстом

# *11.* **Промежуточная аттестация «Документ». Выполнение набора и форматирование документа по параметрам. (1 час)**

#### *12. Электронные таблицы. (5 часов)*

Теория: основы работы в Excel, Мой офис таблица.

Практика: создание таблицы, построение диаграмм.

Форма контроля: задание на построение простой таблицы

## *13. Презентация PowerPoint. (14 часов)*

*Теория*: Создание слайдов, структура слайдов, оформление слайдов, настройка анимации, настройка показа слайдов. Создание управляющих элементов. Гиперссылки, навигация

Практика: Создание презентации на заданную тему, на свободную тему. Применение тем оформления. Поиск шаблона и темы. Настройка анимации, навигации внутри презентации.

Форма контроля: презентация на заданную тему «Я в мире знаний»

*14.* Промежуточная аттестация «Презентация» (1 час)

## *15.* **ТБ. Развивающие компьютерные игровые программы (5 часов)**

Теория: Обзор игр по темам

Практика: Игры на развитие логики, обучающие программы по английскому языку. Тренажеры

## *16.* **Подготовка итоговых работ (3 часа)**

#### *17.* **Представление итоговых работ (1 час)**

#### Планируемые результаты

#### Личностные результаты:

- положительное отношение к обучению;

- готовность и способность к саморазвитию и реализации творческого потенциала;

- повышение самооценки, пополнение «копилка личных достижений»;

- участие в конкурсах и олимпиад по информатике;

- способность к продуктивному общению и сотрудничеству со взрослыми и сверстниками в процессе образовательной, творческой и других видов деятельности.

#### Метапредметные результаты:

- самостоятельность в учебно-познавательной деятельности;

- умение планировать работу по реализации замысла, способность предвидеть результат и достигать его, при необходимости вносить коррективы в первоначальный замысел:

- способность к критическому мышлению и умению объективно оценивать результаты своей работы;

- компетентность в области использования информационно-коммуникационных технологий.

Предметные результаты: по итогам освоения программы

#### учащиеся должны знать:

- технику безопасности и правила поведения в компьютерном классе;

- устройство компьютера (внутреннее и внешнее);

- способы хранения информации и организацию хранения информации;

- алгоритмы и приёмы работы в редакторах Word, Paint, PowerPoint;

- общие правила и приёмы работы на периферийных устройствах (копировальная техника: сканер, принтер);

- внешние носители информации и приёмы работы с ними (флеш-карты, usbустройства);

- основные сферы применения компьютеров;

- основные компьютерные термины;

- правила поведения в сети и поиск информации в Интернет.

### **учащиеся должны уметь:**

- точно выполнять действия по инструкции педагога;
- делать выбор в режиме «меню» и управлять объектами на экране монитора;
- находить вариативные решения;
- работать в редакторах Word, Paint, PowerPoint;
- выполнять практические задания с элементами творчества.

**Раздел № 2 «Комплекс организационно-педагогических условий»** 

## **2.1. Календарный учебный график**

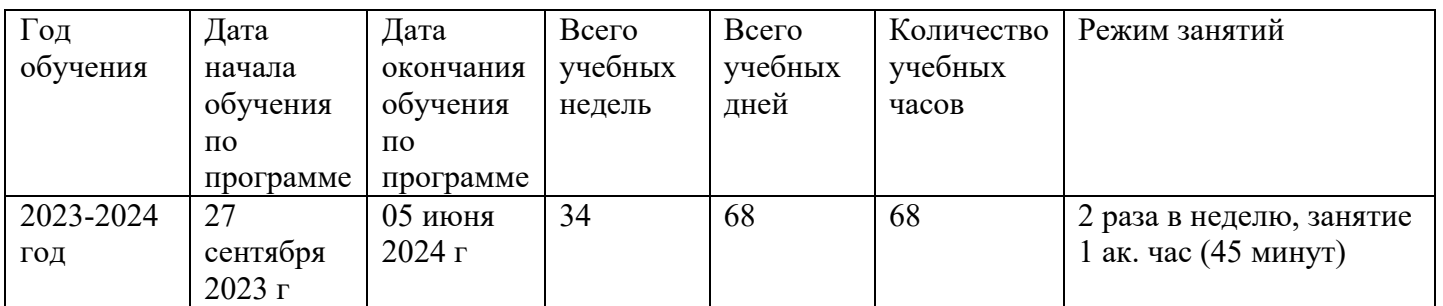

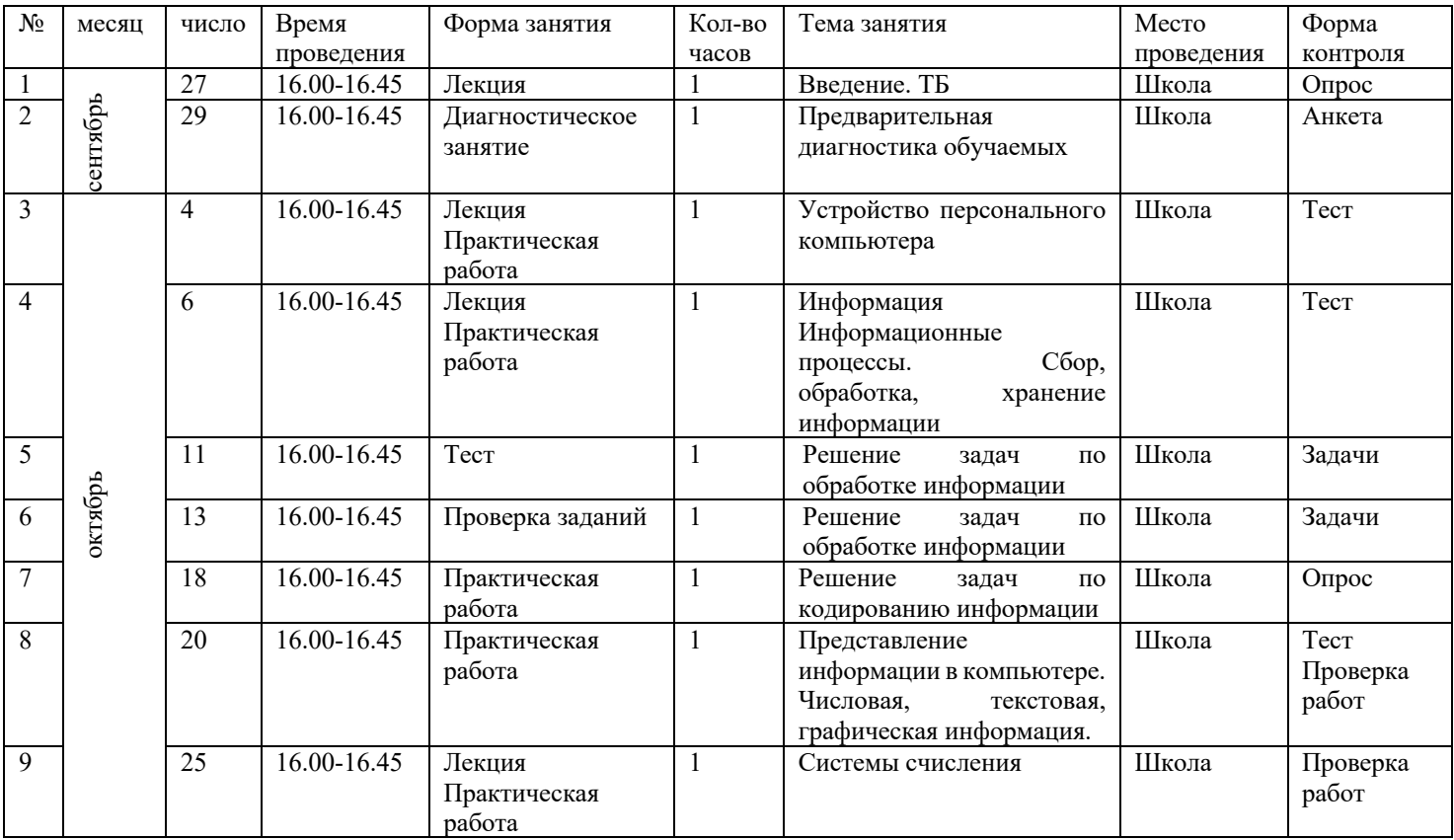

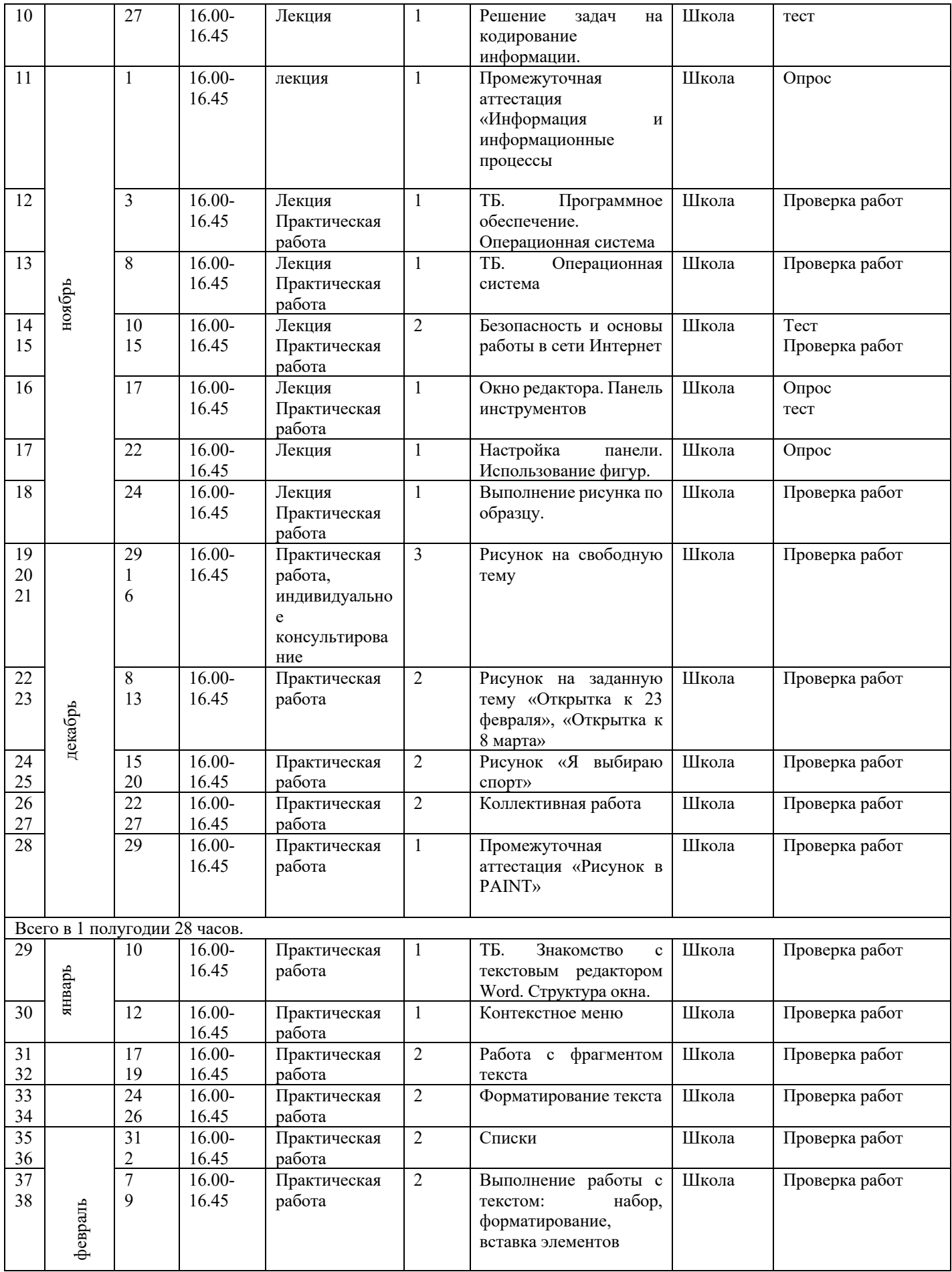

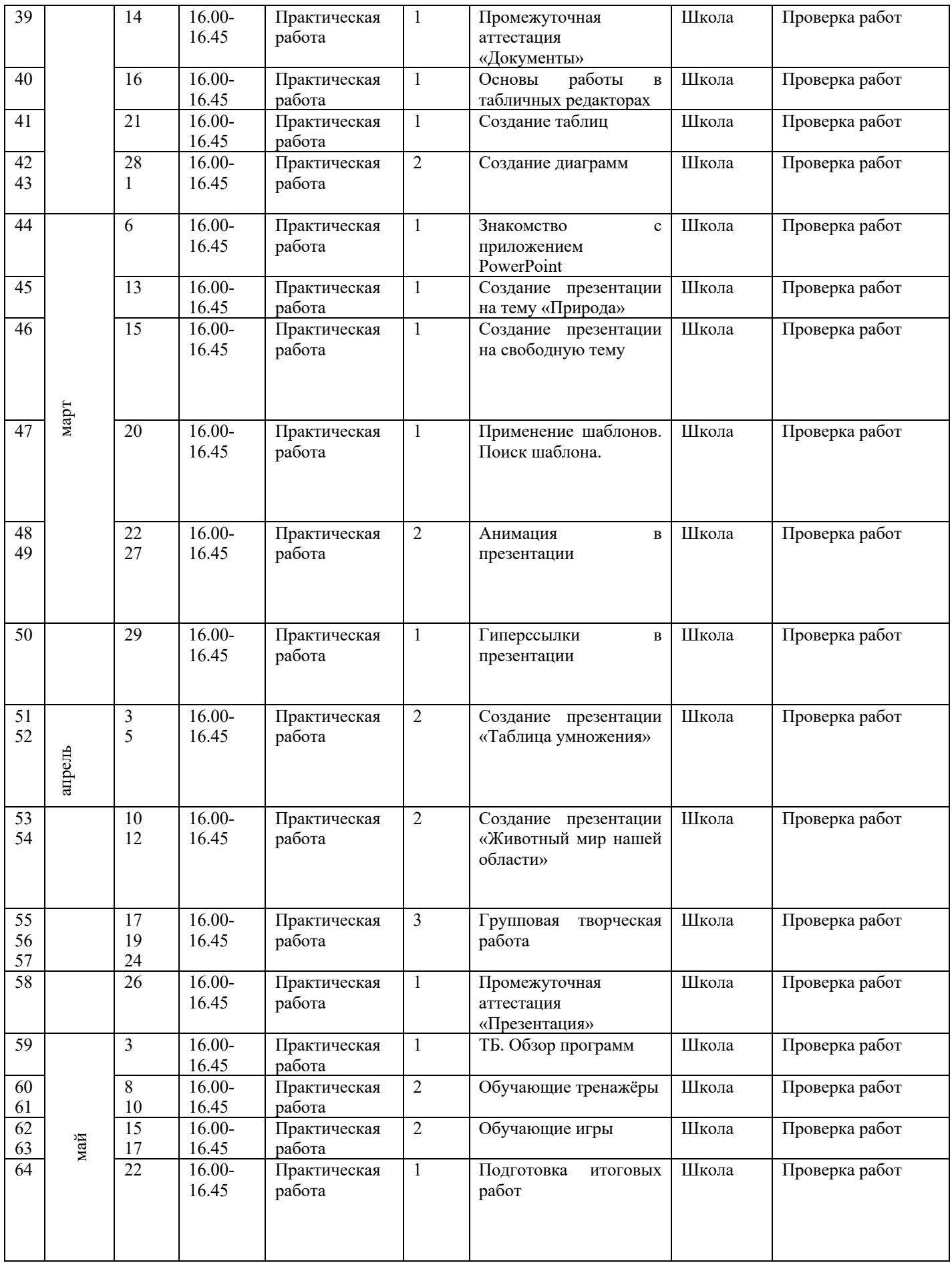

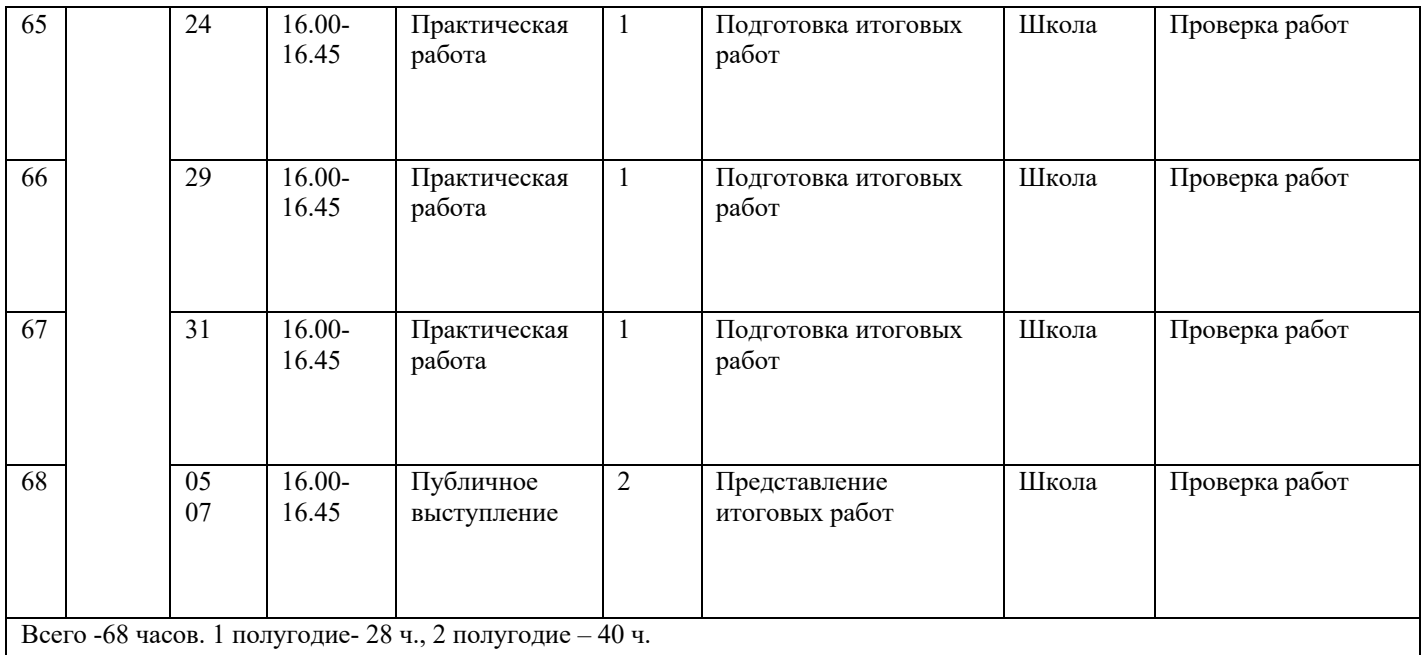

## **2.2 Условия реализации программы**

Материально-техническое обеспечение:

Учебный кабинет (кабинет информатики),

Оборудование: ноутбуки (15) с программным обеспечением, проектор, интерактивная доска, мыши.

## **Кадровое обеспечение**

Педагог: Сиянова Елена Анатольевна, учитель высшей квалификационной категории, имеет необходимые профессиональные навыки.

## **Информационно-методическое обеспечение:**

- 1. Тесты к теоретической части по темам
- 2. Инструктивные тематические карточки
- 3. Образцы презентаций
- 4. Образцы рисунков
- 5. Образцы текстовых файлов
- 6. Видеоуроки

## **Информационное обеспечение:**

Телеграмм-канал МАОУ ЦДОД Благовещенского МО: https://t.me/dopobrblagraion Телеграмм-канал MAOУ Сергеевской СОШ: https://t.me/sergeevka52 Сайт МАОУ Сергеевской СОШ: https://blgsgk.obramur.ru/ Страница ВК МАОУ Сергеевской СОШ: https://vk.com/id719060946

Кадровое обеспечение: Сиянова Елена Анатольевна, педагог дополнительного образования, учитель высшей квалификационной категории категории.

#### **2.3 Форма аттестации**

Критерии оценки деятельности учащихся

При оценке знаний нужно учитывать:

- объем знаний по учебной теме,

- понимание изученного, самостоятельность суждений, убежденность в излагаемом,

- действенность знаний, умение применять их с целью решения практических задач.

При оценке навыков и умений учитываются:

- содержание навыков и умений,

- точность, прочность, гибкость навыков и умений,

- возможность применять навыки и умения на практике,

- наличие ошибок, их количество, характер и влияние на работу

В качестве форм оценивания результатов, учащихся используется:

- Тесты
- творческие работы
- тематические игры
- групповые работы

Оценка в дополнительном образовании по пятибалльной системе неуместна, т.к. это не школа. Деятельность учащегося оценивается по следующему, принципу: максимум похвалы, минимум порицания. Важно в процессе контроля знаний учащегося искать не недостатки, ошибки, просчёты, а чуть заметные ростки успеха и прогресса, иногда специально создавая ситуацию успеха.

При оценивании деятельности учащегося важно учитывать, что оценивать лишь то, что на данный момент ученик запомнил, сделал, сказал. Также важно помнить основную функцию оценивания: получить объективное представление о том, что знает, умеет учащийся, что у него получается и как с ним работать дальше, чтобы

способствовать его уверенному развитию. Оценка – своего рода мерило, позволяющая определить степень успешности обучения.

## Формы отслеживания и фиксации результатов:

• журнал посещаемости

- портфолио обучающихся
- отзывы детей и родителей, педагогов

#### Формы предъявления и демонстрации результатов:

- Конкурс рисунков
- Конкурс презентаций
- •Защита групповых творческих работ

Оценочные материалы:

- Тесты: «Устройство компьютера», «Системы счисления»  $\mathbf{1}$ .
- $2.$ Карточки с заданиями по темам: «Создание презентации», «Набор текста»
	- 3. Образцы работ

#### 2.4 Методические материалы

#### Необходимыми документами для реализации программы является наличие

плана работы педагога, плана-сетки проводимых мероприятий в рамках кружка, подбора методического материала в соответствии с тематикой и направленностью отслеживания результатов педагогической деятельности кружка, системы  $\boldsymbol{\mathrm{M}}$ деятельности обучающихся по программе, подведение итогов

При реализации программы активно используются разные методы обучения, например,

- $1<sub>1</sub>$ Словесный
- $2^{1}$ Наглядный,
- $\mathcal{R}$ Практический,
- $\overline{4}$ . Объяснительно-иллюстративный,
- 5. Репродуктивный,
- 6. Исследовательский,

#### 7. Проектный

Примерно 10–15% времени выделяется на опрос обучаемых и решение проблемных задач, до 10% – на ориентирование обучаемых и их подготовку к изучению очередных вопросов, 75–80% – на самостоятельную работу.

При модульном обучении основное значение приобретает творческое начало. В целом время, когда обучаемый что-либо докладывает или отвечает на поставленные вопросы, несколько увеличивается. Опыт показывает существенные преимущества проведения занятий рассмотренным методом.

Программой предусмотрено проведение комбинированных занятий: занятия состоят из теоретической и практической частей, причём большее количество времени занимает именно практическая часть.

Методика проведения занятий предполагает постоянное создание ситуаций успешности, радости от преодоления трудностей в освоении изучаемого материала и при выполнении творческих работ. Этому способствуют совместные обсуждения этапов выполнения заданий, а также поощрение, создание положительной мотивации, актуализация интереса, презентация творческих работ, конкурсы.

Программа «Основы компьютерной грамотности» предполагает использование **современных педагогических технологий**: элементов игровых технологий, технологий личностно-ориентированного, развивающего обучения, информационнокоммуникационных и здоровьесберегающих технологий, технологий проектной деятельности и коллективной творческой деятельности.

Алгоритм учебного занятия:

I этап – организационно-подготовительный (создание благоприятного микроклимата на продуктивную учебную деятельность, активизация внимания учащихся, диагностика усвоенных на предыдущем занятии теоретических знаний и приобретённых практических навыков, сообщение темы и определение цели занятия, мотивация учебной деятельности).

II этап – основной (максимальная активизация познавательной деятельности учащихся на основе теоретического материала, введение пробных практических

заданий с объяснением соответствующих правил или обоснованием, самостоятельное выполнение учащимися учебно-тренировочных заданий).

III этап – итоговый (анализ и оценка достижения цели занятия, уровня усвоения теоретических знаний и практических навыков, самооценка учащихся собственной деятельности, оценка сотрудничества, информация о литературе, которую нужно использовать к следующему занятию, определение перспектив следующего занятия).

Учебное занятие в системе дополнительного образования – творческий процесс, поэтому возможна нетрадиционная структура: изменение традиционной последовательности этапов, оригинальные методики и формы обучения.

Дидактические средства, с помощью которых обеспечивается реализация программы:

- визуальные (печатные текстовые, простые, технические (механические) средства): учебные пособия, справочники, дидактический материал; натуральные объекты, модели, таблицы, схемы; мультимедийный проектор, 3D-принтер, МФУ, интерактивная доска, носители информации, мультимедийные электронные средства (слайд-презентации);

- аудиовизуальные (зрительно-слуховые): мультимедийные электронные средства (учебные видеоуроки и видеоролики);

- тренажёры: компьютерные программы-тренажёры;

- универсальные: компьютер и сетевые информационные системы (локальные компьютерные сети и глобальная сеть Интернет).

Важными условиями творческого самовыражения учащихся выступают реализуемые в педагогических технологиях идеи свободы выбора. Учащимся предоставляется право выбора творческих работ и форм их выполнения.

Примерная тематика творческих работ:

Рисунки в Paint: «Мир вокруг меня», «Золотая осень», «Новогодняя открытка», «Фантазии»

Презентации: «Я и мой класс», «Мой питомец», «Путешествие в сказку».

## **Результативность освоения программы оценивается по двум группам показателей:**

- учебным (фиксирующим предметные и общеучебные знания, умения, навыки, приобретённые учащимся в процессе освоения программы);

- личностным (выражающим изменения личностных качеств учащегося под влиянием занятий в детском объединении).

Технология определения учебных результатов по программе дополнительного образования заключается в следующем: совокупность измеряемых показателей (теоретическая, практическая подготовка учащегося, общеучебные умения и навыки) оценивается по степени выраженности (от минимальной до максимальной по 10 балльной шкале).

Развитие личностных качеств учащегося в процессе усвоения программы отслеживается по трём блокам личностных качеств: организационно-волевые, ориентационные, поведенческие качества личности.

Технология определения личностных качеств учащегося заключается в следующем: совокупность измеряемых показателей (терпение, воля, самоконтроль, самооценка, интерес к занятиям, конфликтность, тип сотрудничества) оценивается по степени выраженности (от минимальной до максимальной по 10-балльной шкале).

Методы диагностики, с помощью которых определяется достижение планируемых результатов: тестирование, контрольное задание, наблюдение, анализ творческих работ, педагогический анализ.

Мониторинг результативности освоения программы дополнительного образования:

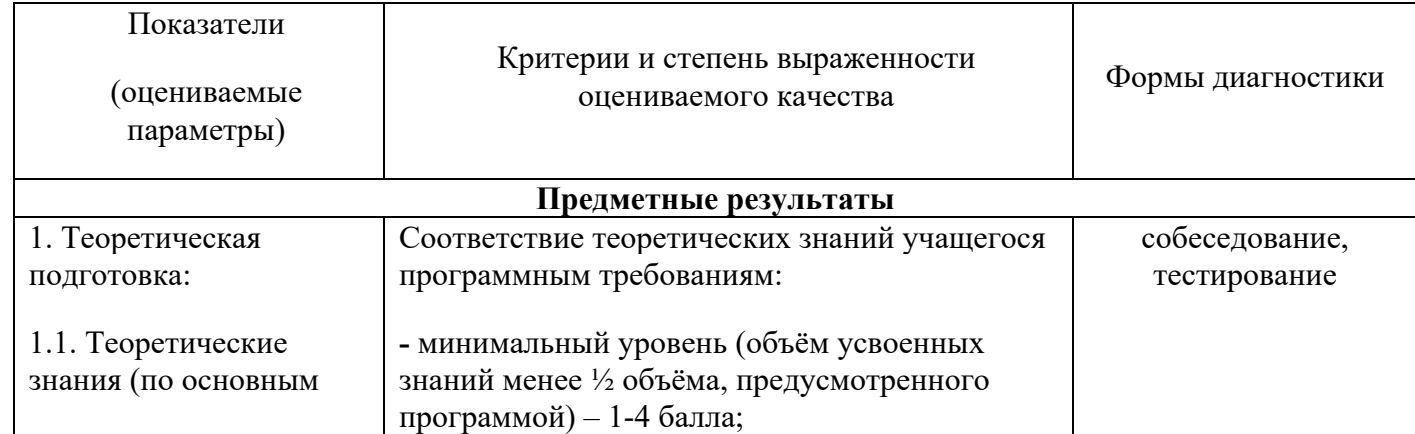

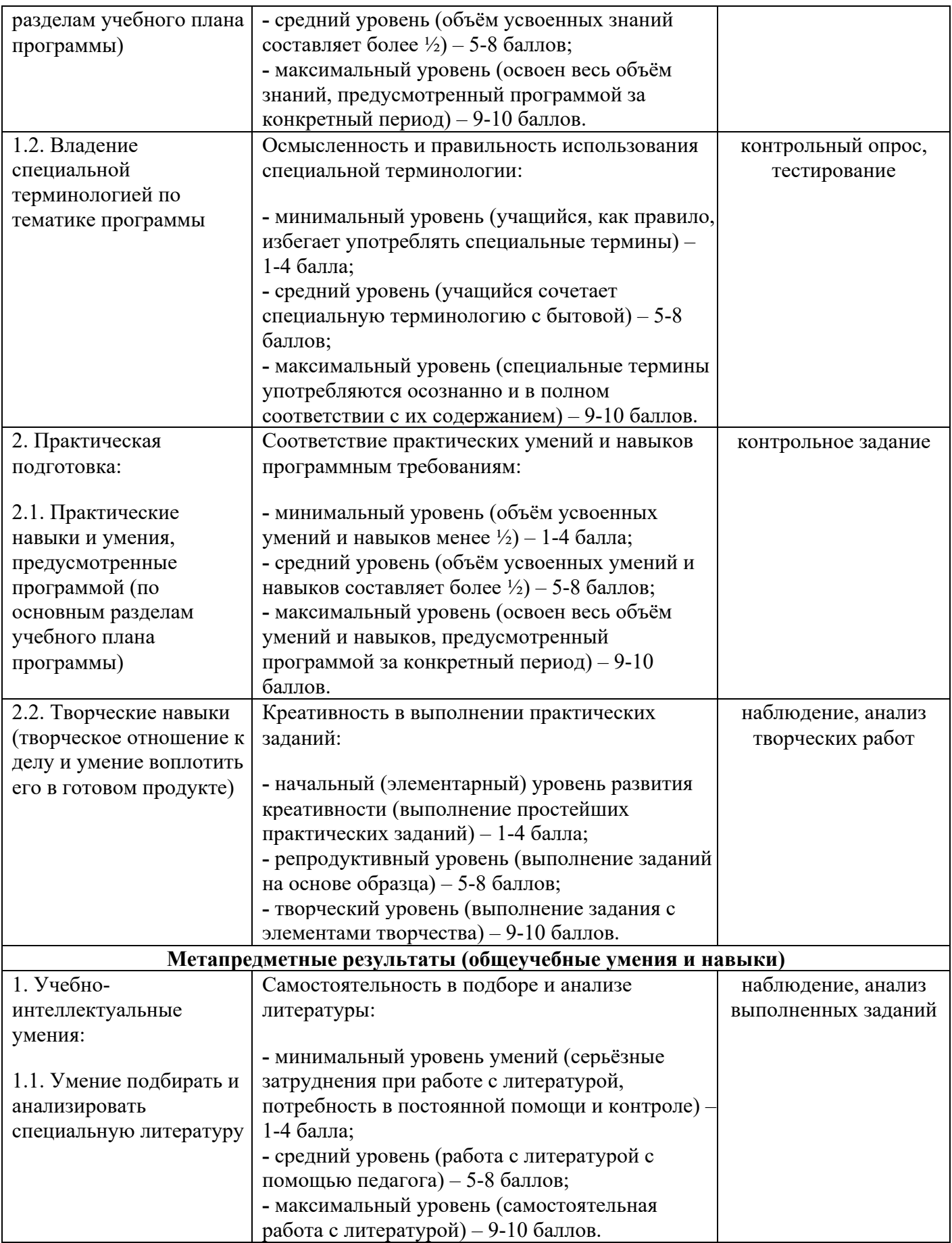

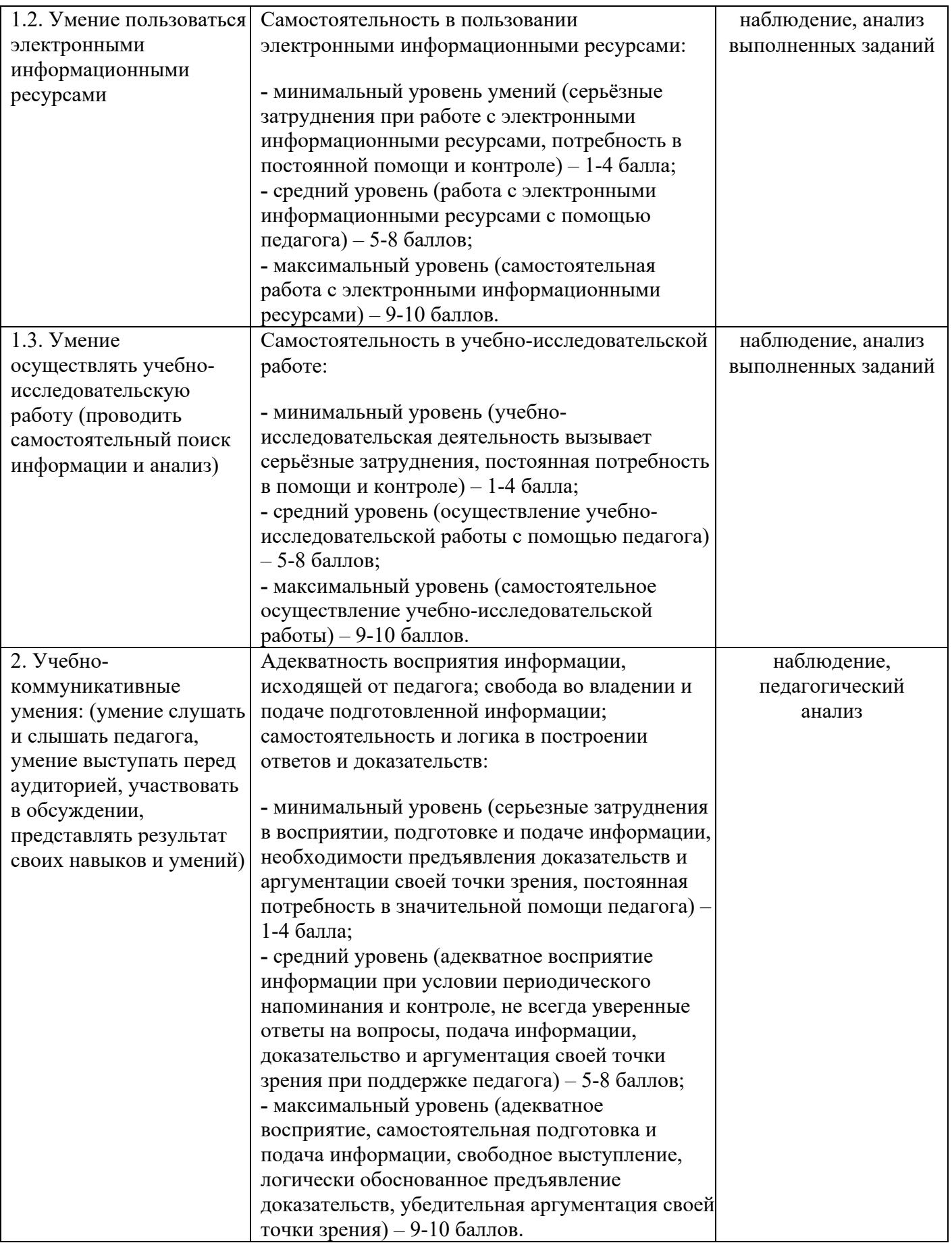

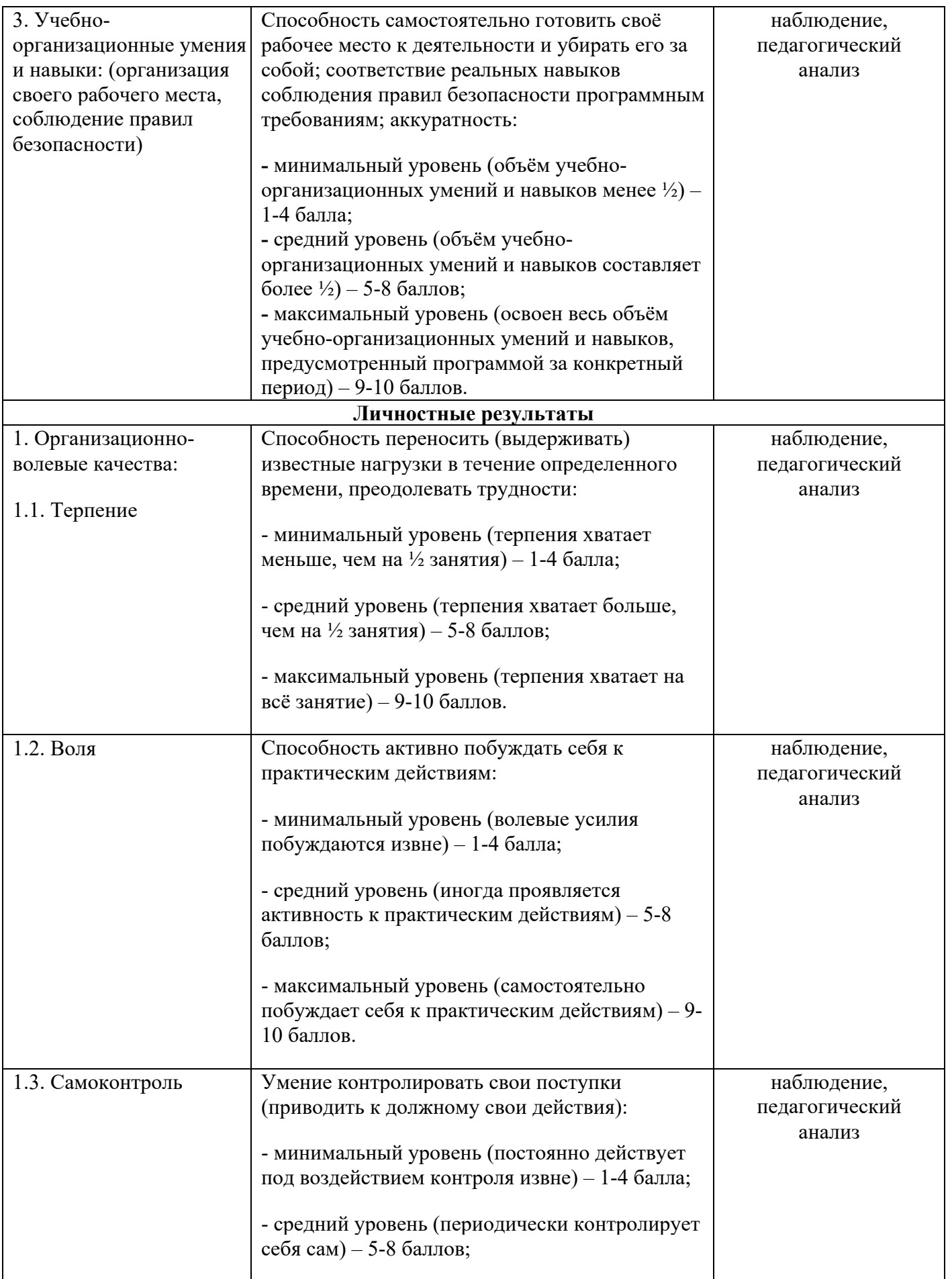

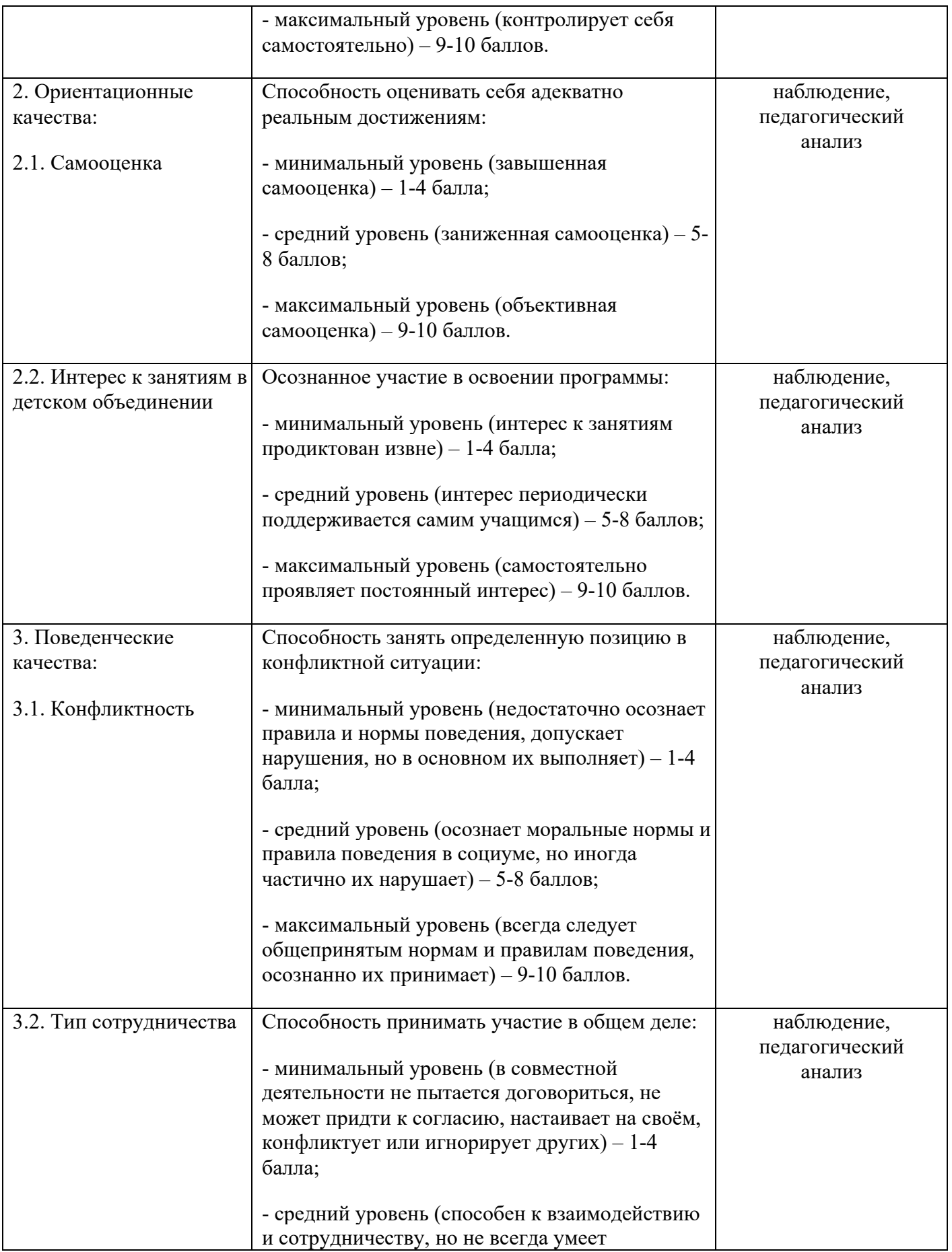

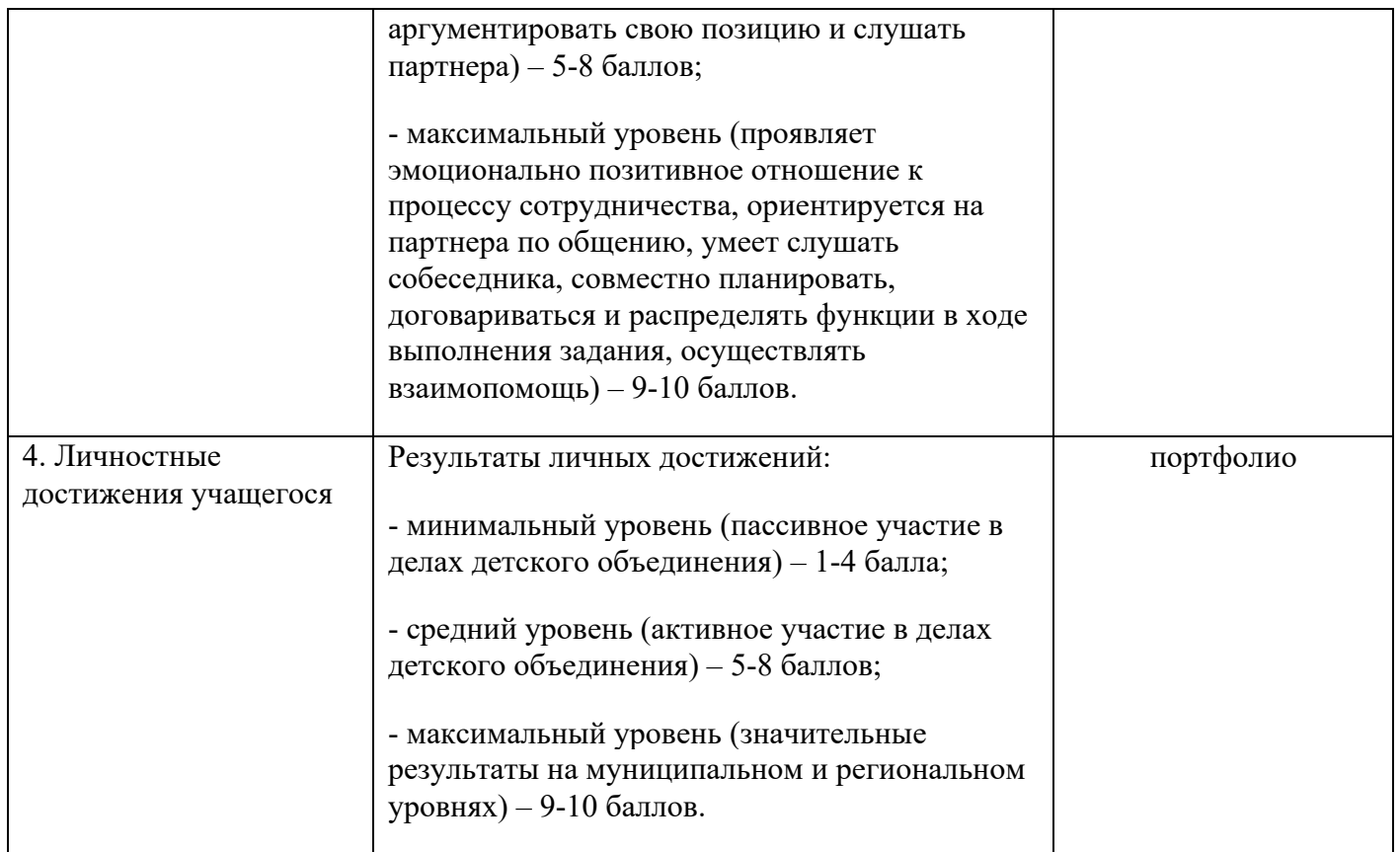

# **2.3 Модуль для дистанционного обучения**

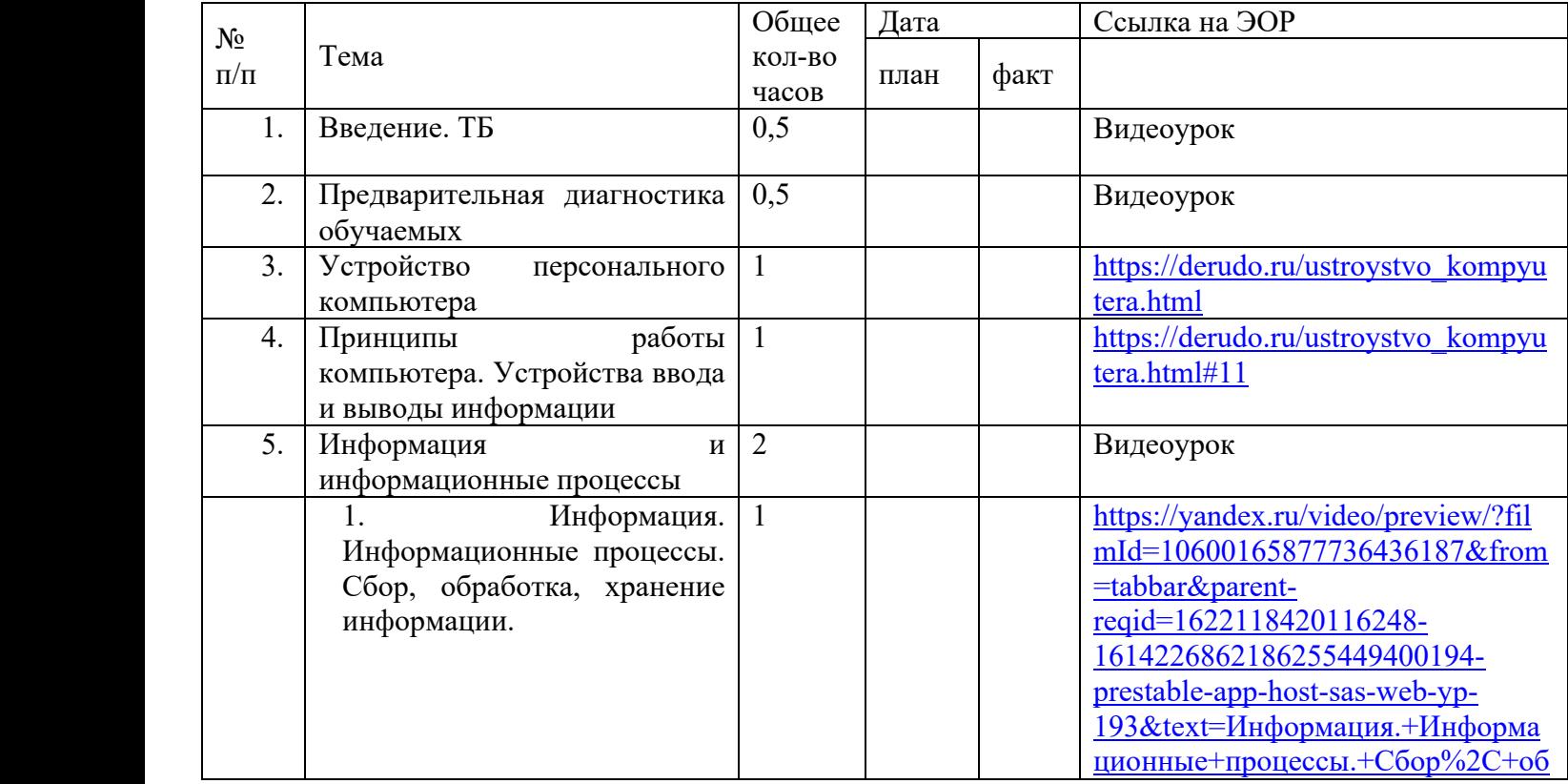

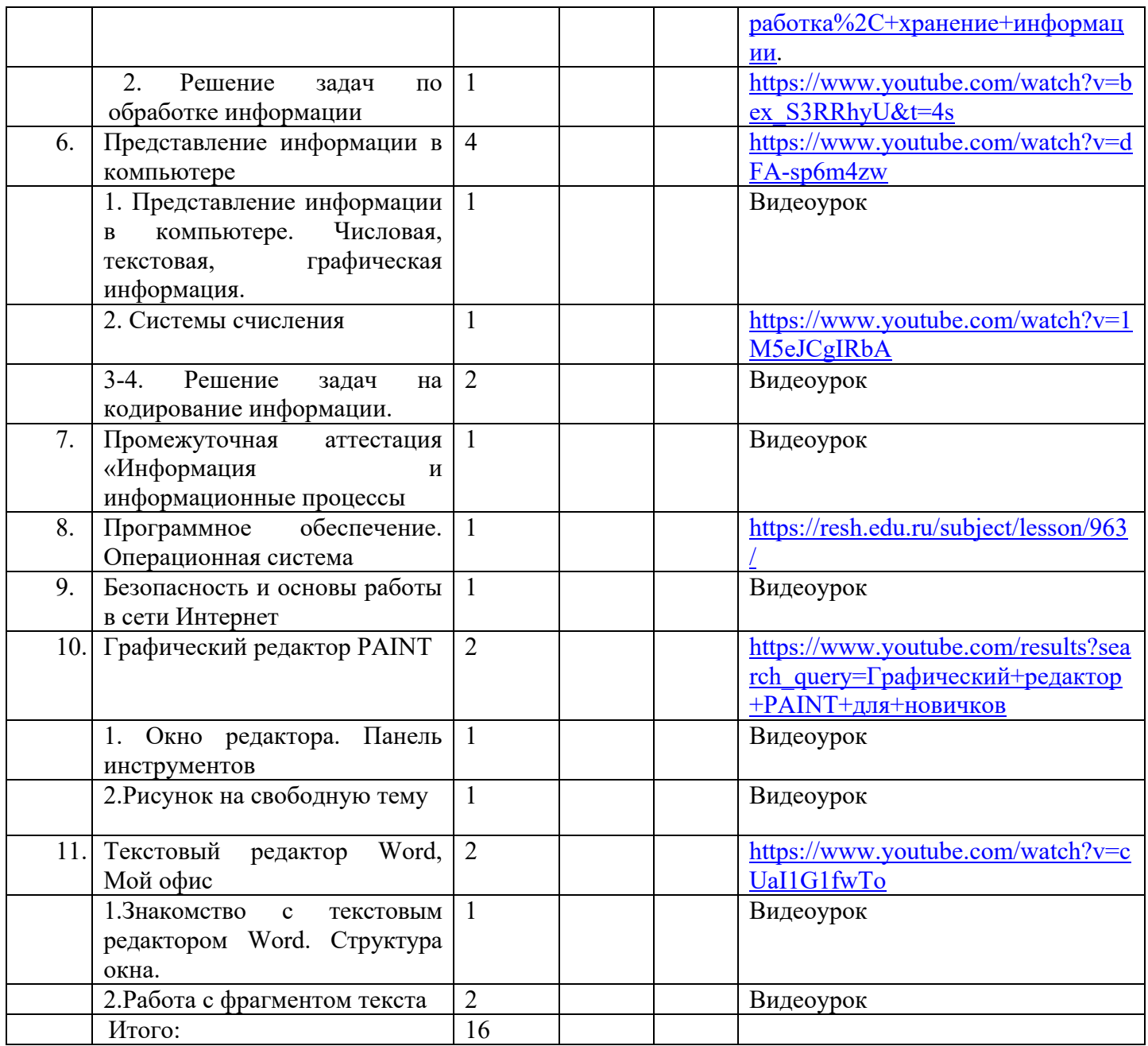

Реализация модуля осуществляется через Сферум, видеоуроки

## **Список литературы.**

## **Для педагогов**

1. А.Дуванов. Азы информатики. Книга для учителя /А.Дуванов. - БХВ-Петербург, 2017 .- 288 с

- 2. Л.Босова. Методическое пособие по информатике. /Бином, 2019 . 331с
- 3. Левин А.Ш. Самоучитель полезных программ. 4-е издание. СПб.: Питер, 2006.

4. Журова СМ. Внеурочные занятия по информатике // Информатика и образование.  $-2006, -5, -C, 8-13.$ 

5. Преподавание, наука и жизнь: сайт Константина Полякова https://kpolyakov.spb.ru/

6. Занимательная информатика: https://school.computermath.ru/

## **Для обучающихся**

1. Симонович, С.В. Занимательный компьютер. Книга для детей, учителей и родителей / С.В. Симонович, Г.А. Евсеев. - М.: АСТ-Пресс; Издание 2-е, перераб. и доп., 2012. – 368 c.

2. Антошин, М.К. Учимся рисовать на компьютере / М.К. Антошин. – М.: Айрис, 2016.  $-160$  c.

3. Босова А.Ю., Босова Л.Л., Коломенская Ю.Г. Занимательные задачи по информатике. – М.: Бином. Лаборатория знаний, 2007.

## **Для родителей**

1. А.Дуванов. Азы информатики. Книга для ученика. /БХВ-Петербург, 2017. - 160 с

# Приложение 1

## Календарно-тематический план

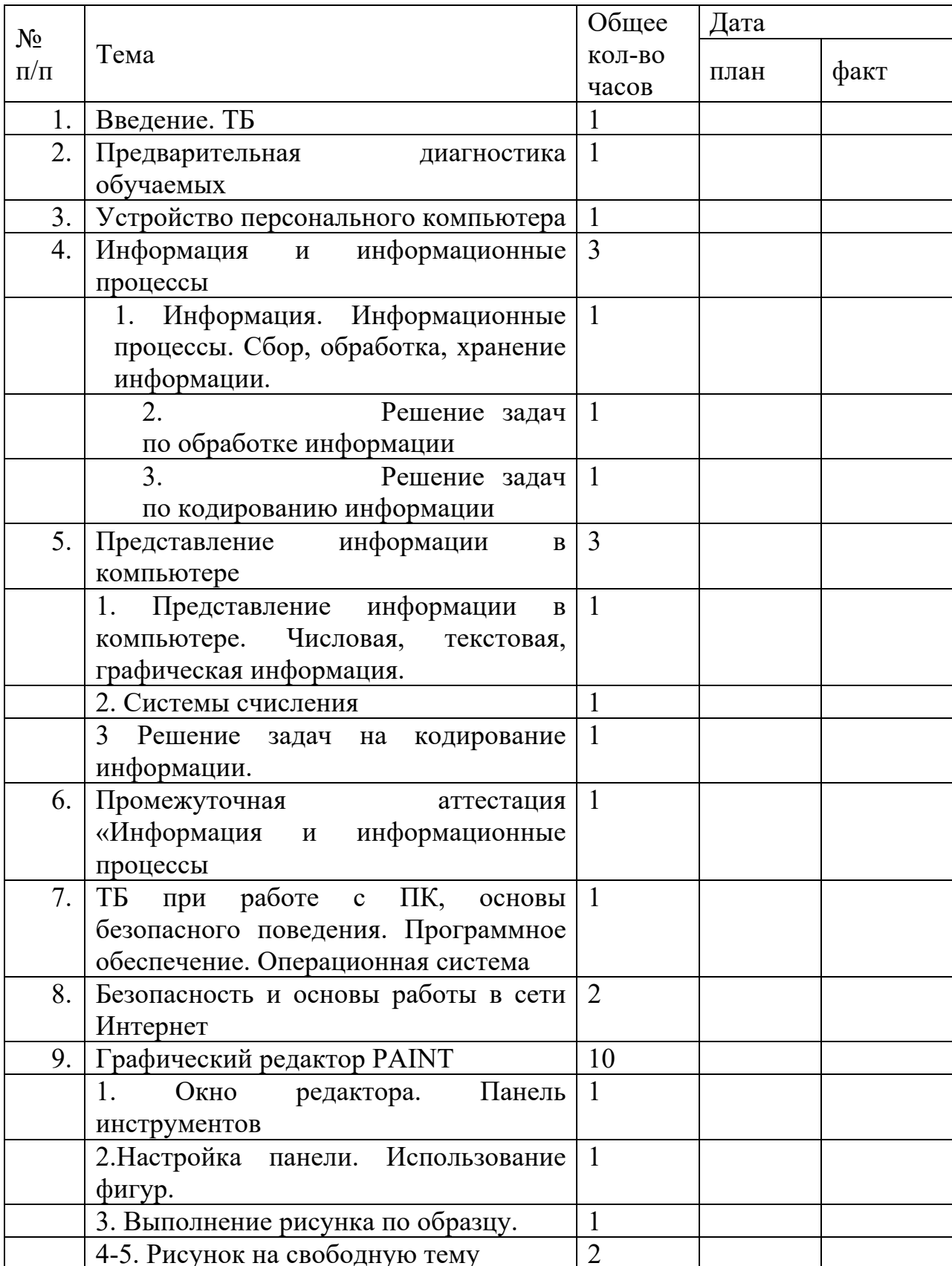

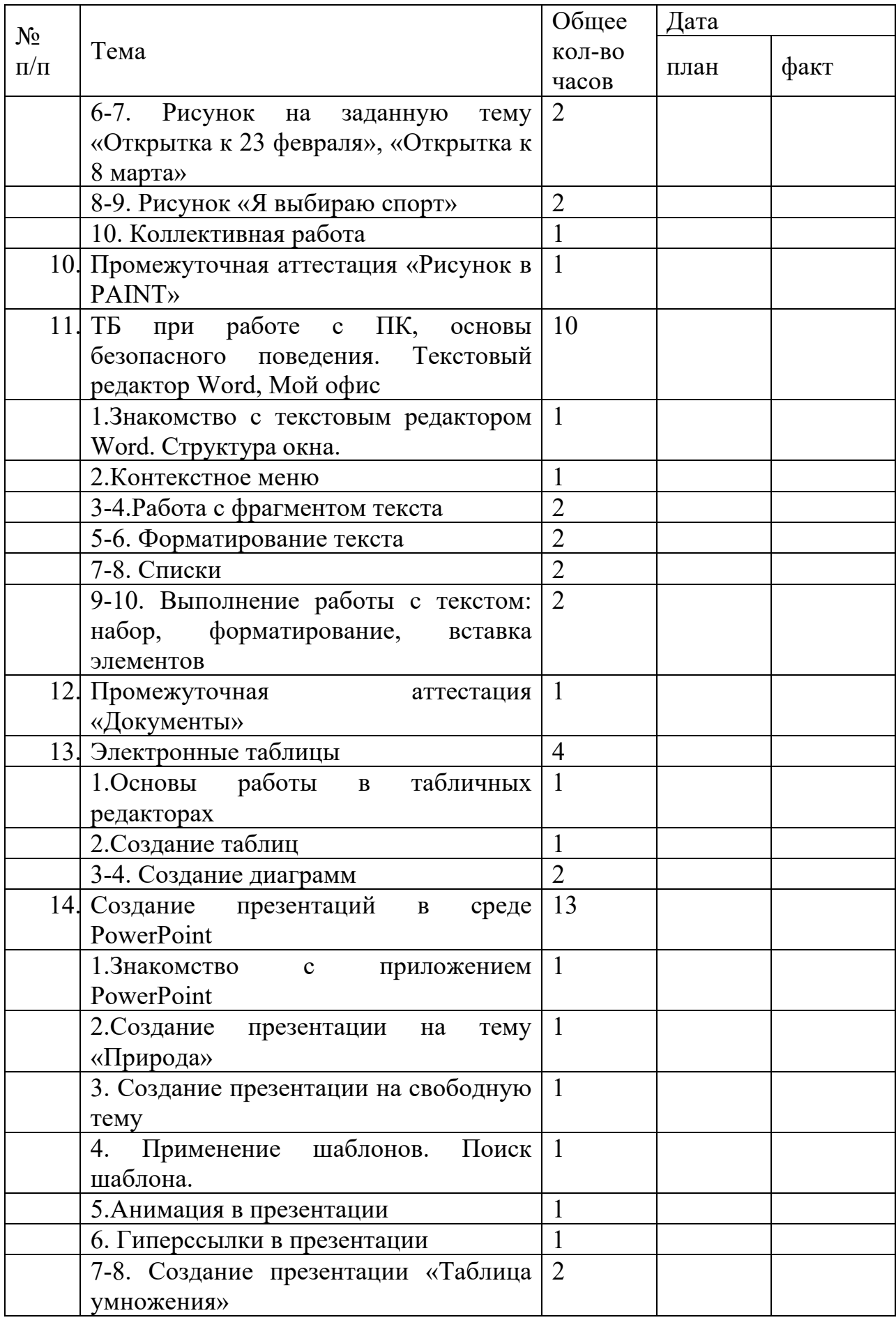

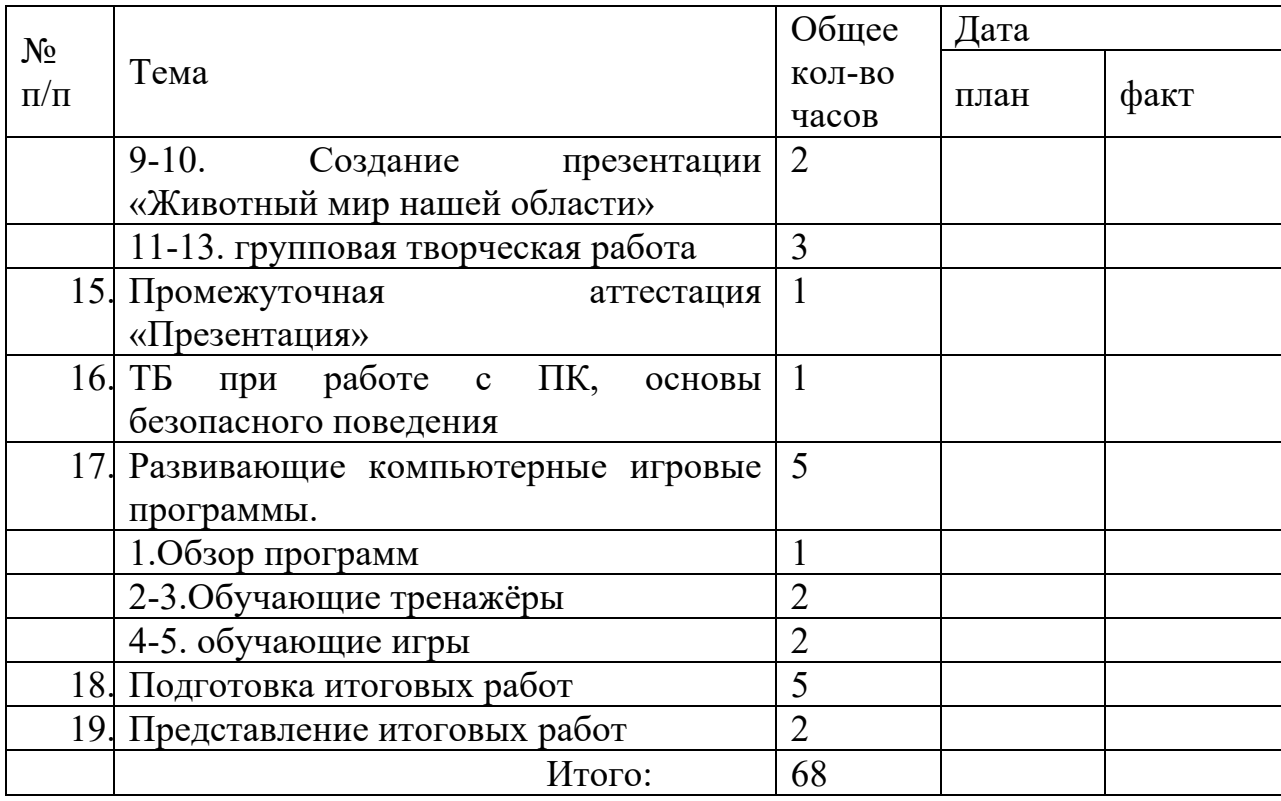